## Nouvelle fonctionnalité – Feuilles de matches

À partir de ce week-end, il est possible de désigner

- artir de ce week-end, il est po:<br>- un arbitre occasionnel ou
- un autre arbitre

dans les cas où

- aucun arbitre n'est désigné
- l'arbitre désigné ne s'est pas présenté

Fonctionnement :

- Le **responsable de l'équipe visitée** peut modifier l'arbitre dès qu'il a envoyé sa sélection sélection et si c'est le jour du match (dans tous les autres cas, ce n'est pas possible possible), ), sans l'approbation de l'équipe adverse.

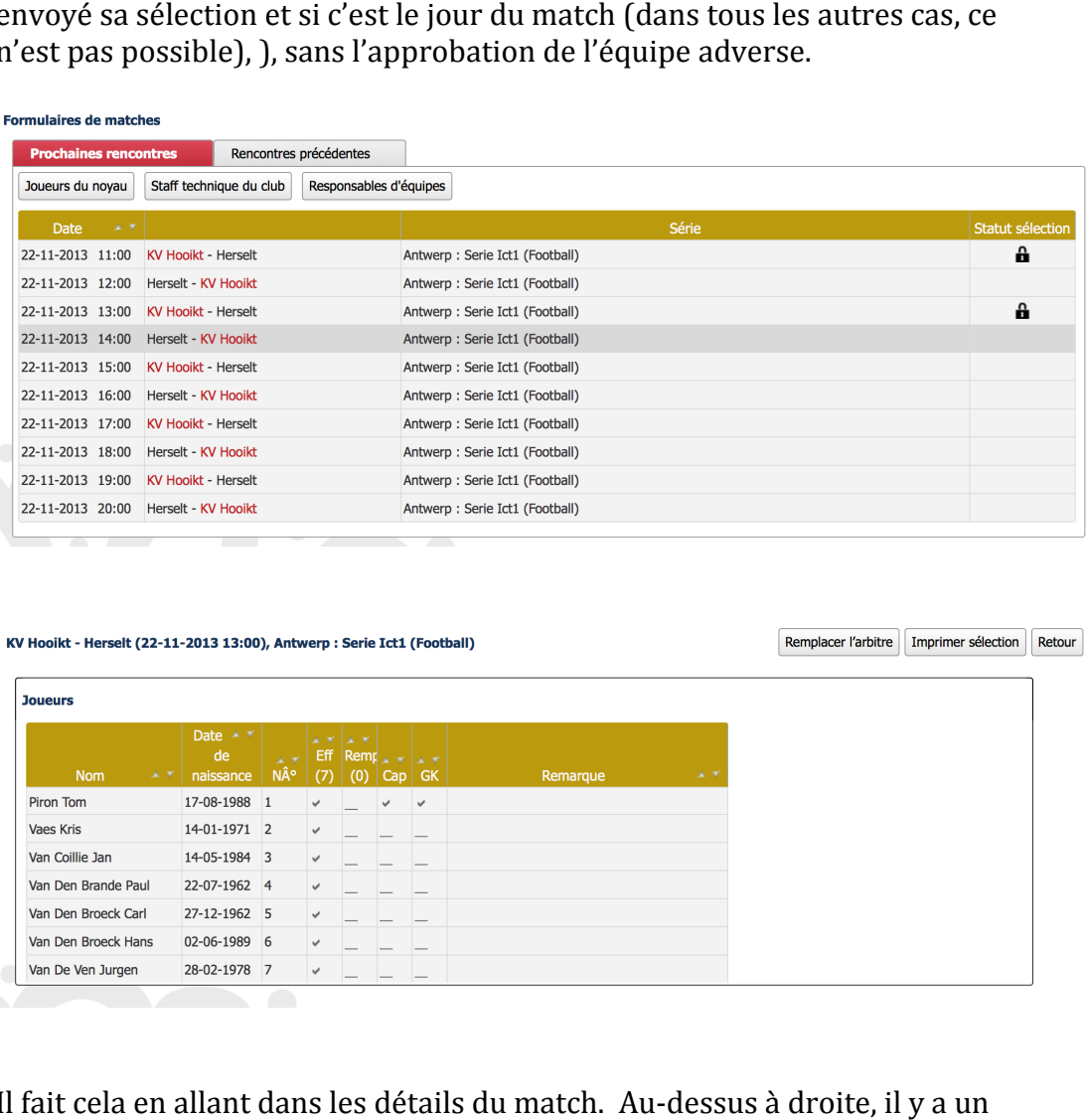

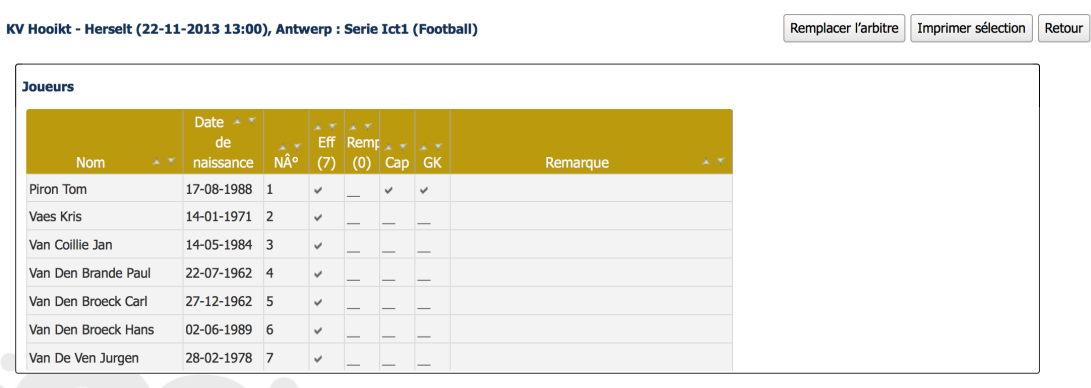

- Il fait cela en allant dans les détails du match. Au-dessus à droit bouton '**Remplacer l'arbitre'**. Ce bouton ouvre une petite fenêtre (popup) dans laquelle il est possible de choisir choisir :

- o Arbitre officiel actif ('Autre arbitre actif de l'URBFSA') ou
- o Arbitre occasionnel ('Autre personne')

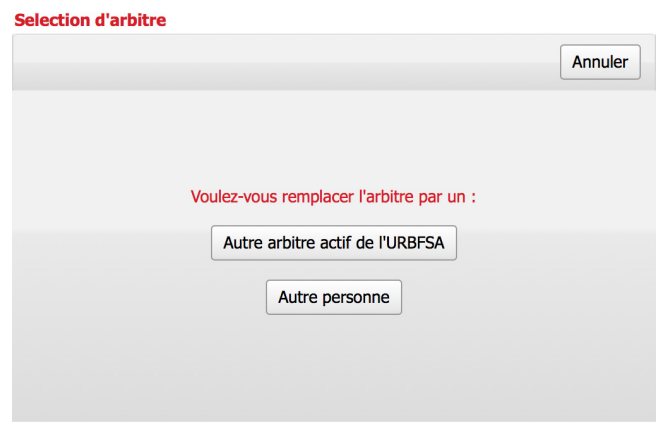

- Si un arbitre officiel est choisi, le club doit rechercher cet arbitre. Pour le sélectionner, le club clique sur le nom de l'arbitre et doit, sur la page suivante, donner les raisons de la modification. En confirmant, le nouvel arbitre peut remplir la feuille de match en utilisant son propre compte.

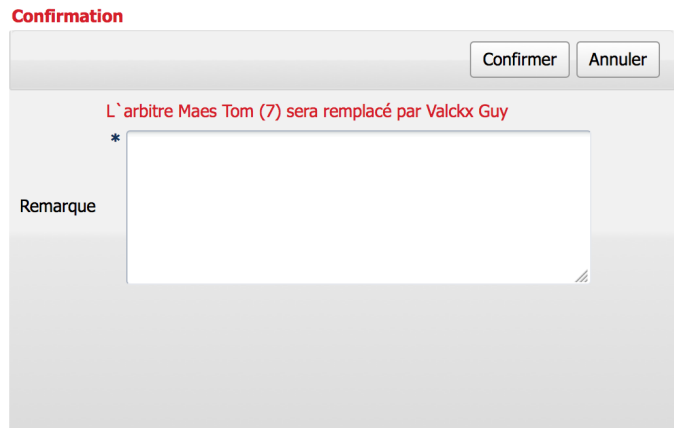

- Si un arbitre occasionnel est choisi, le club doit remplir le formulaire et confirmer (en cliquant sur le bouton **'Remplir la feuille de match'**). Ensuite, le club peut accéder à la feuille de match via les détails de la rencontre et le responsable d'équipe peut compléter cette feuille de match en collaboration avec l'arbitre occasionnel.

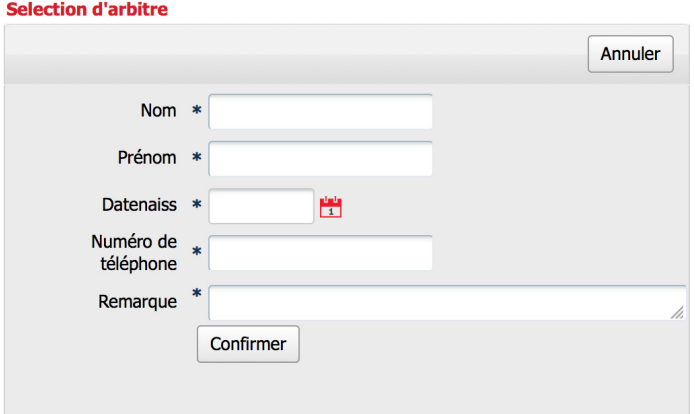

## KV Hooikt - Herselt (22-11-2013 13:00), Antwerp : Serie Ict1 (Football)

Imprimer sélection Retour

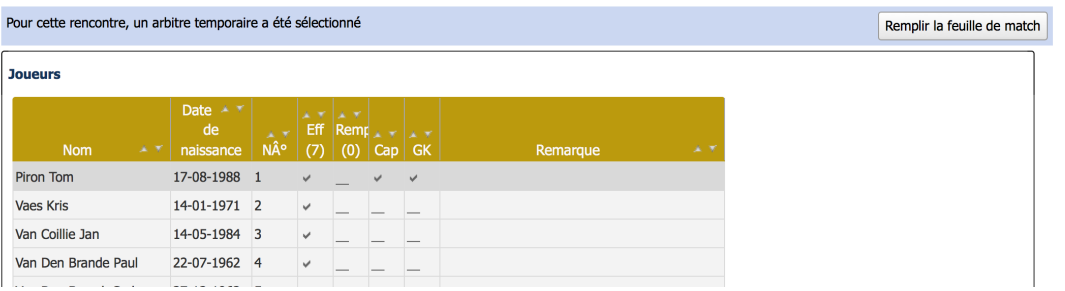

Il n'y a pas de possibilité de préparer un rapport d'arbitre en tant que responsable d'équipe. Il n'y a pas de possibilité de préparer un rapport d'arbitre en tant que<br>responsable d'équipe.<br>Remarque : si l'arbitre prévu initialement se présente quand même, il a

toujours la possibilité de reprendre la feuille de match en allant dans les détails de la rencontre. Il recevra alors le message suivant :

## **Reprendre**

-

Le match a été repris par un arbitre temporaire Voulez-vous reprendre le contrôle du match ?

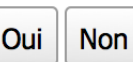